$,$  tushu007.com

## <<Mastercam >>

书名:<<Mastercam基础与应用教程>>

- 13 ISBN 9787111168980
- 10 ISBN 7111168984

出版时间:2005-9

页数:297

字数:474000

extended by PDF and the PDF

http://www.tushu007.com

<<Mastercam基础与应用教程>>

And Mastercam9.1 Mastercam9.1 estimate the contract of the contract of the contract of the contract of the contract of the contract of the contract of the contract of the contract of the contract of the contract of the contract of the contract of the c Mastercam9.1 Mill 9.1  $R$ 

, tushu007.com

Mastercam9.1

## Mastercam

, tushu007.com

## <<Mastercam基础与应用教程>>

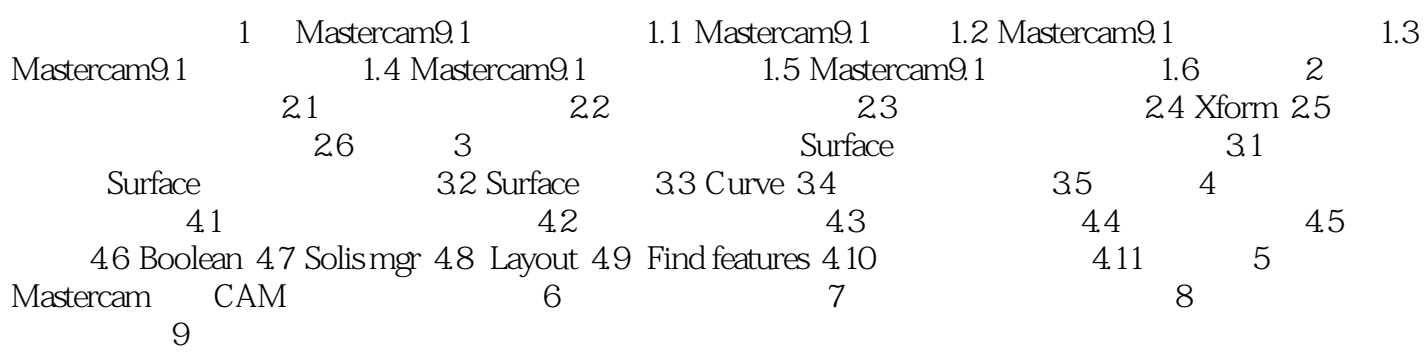

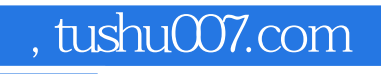

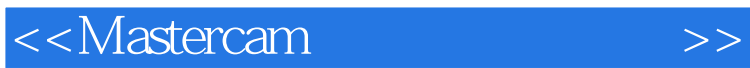

本站所提供下载的PDF图书仅提供预览和简介,请支持正版图书。

更多资源请访问:http://www.tushu007.com